# Linked Data Apps with React

#### Made easy with Link-Lib + Link-Redux

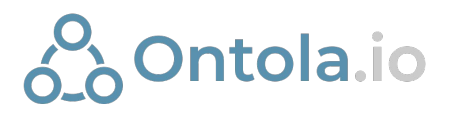

Slides: http://bit.ly/solid-link

#### Where is Link used?

- Argu
	- Back-end and front-end frameworks Open Source
- RIVM
- Open Raadsinformatie Search
	- Open Source
- Volunteer platform (can't show due to GDPR)
	- Due to be Open Source
- Mash Browser
	- Open Source; dynamically extendible

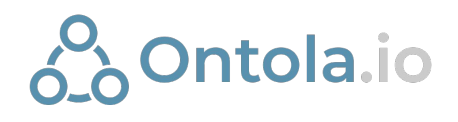

#### What's in the box?

- Data fetching
- View management
	- Smart lookups
	- Error and Loading handling
	- Adapts to data
- Rule-based inference engine
- Actions / Data manipulation
	- Move logic between client and server
- Developer tools

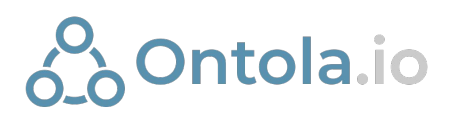

#### Use-cases

- Embedding Linked Data into your existing app
- SOLID apps
- Games
- Multi-domain linked-data browsers
- Full Rest-in-Rest hypermedia systems

• Open- and closed-world compatible

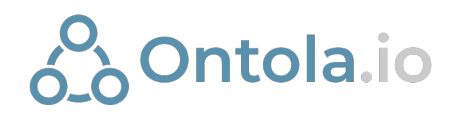

# Rendering

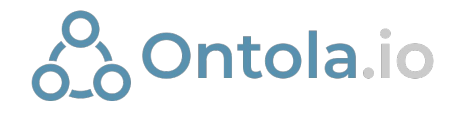

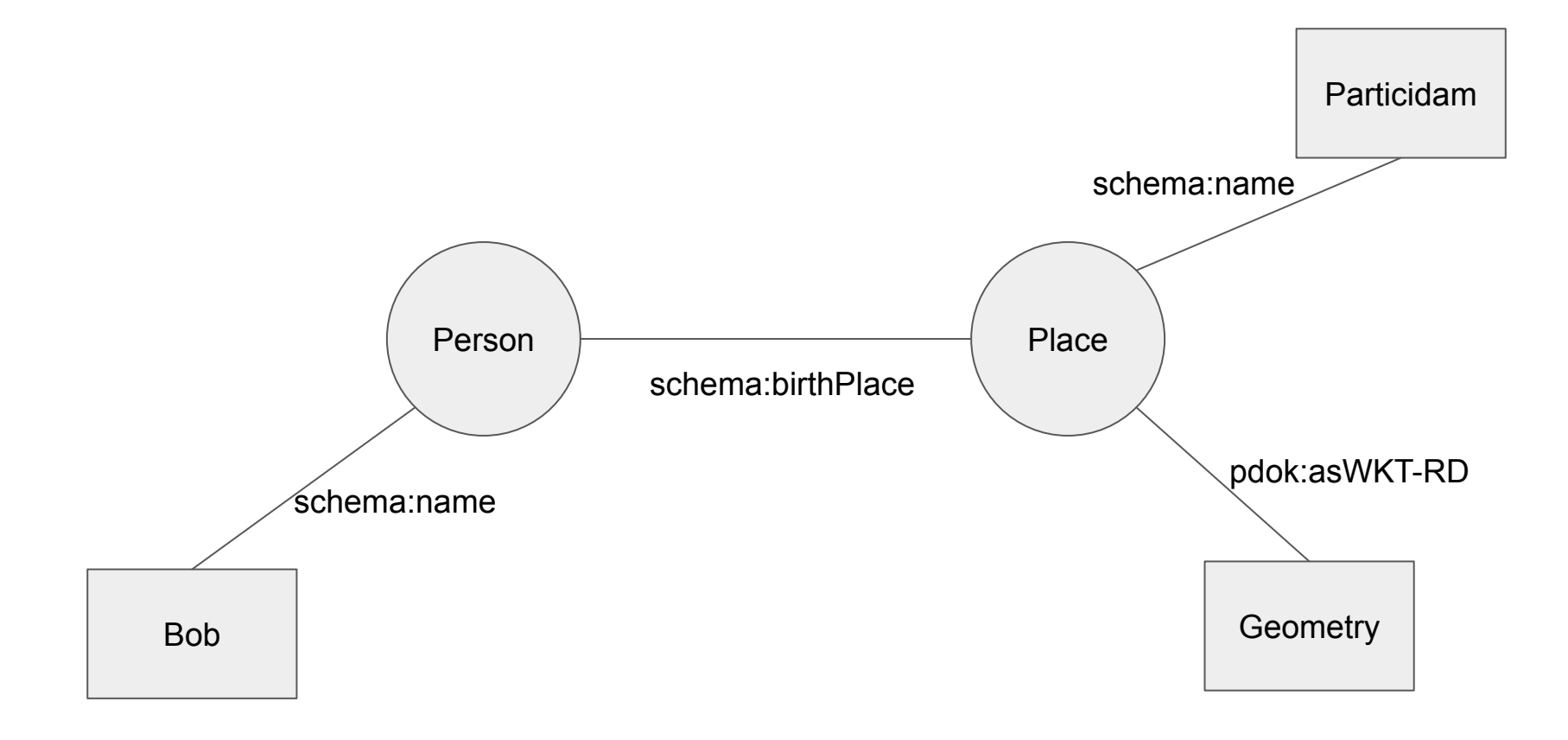

}

import schema from "@ontologies/schema"

```
const MyPlaceView = ({ geometry, name }) => (
  <div>
     \hbox{-}h1>\{name.value\} -h1>
      <GeometryViewer shape={geometry} >
  \langlediv>\left( \right)
```
MyPersonView.mapDataToProps = { geometry: new NamedNode('http://data.pdok.nl/def/pdok#asWKT-RD'), name: schema.name

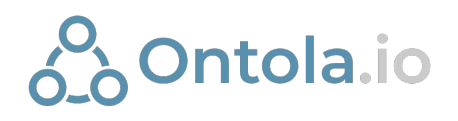

import schema from "@ontologies/schema"

```
const MyPersonView = ({ birthPlace, name }) => (
  <div>\frac{1}{2} <h1>{name.value} <h1>
     <MyPlaceView place={birthPlace}>
  \langlediv>)
```
MyPersonView.type = schema.Person

```
MyPersonView.mapDataToProps = {
    birthPlace: schema.birthPlace,
    name: schema.name
}
```
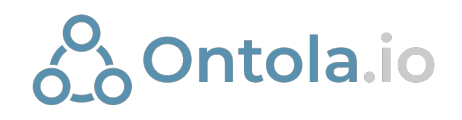

)

import schema from "@ontologies/schema"

```
const MyPersonView = ({ birthPlace, name }) => (
  <div>\frac{1}{2} <h1>{name.value} <h1>
     <LinkedResourceContainer subject={birthPlace}>
  \langlediv>
```
MyPersonView.type = schema.Person

```
MyPersonView.mapDataToProps = {
    birthPlace: schema.birthPlace,
    name: schema.name
}
```
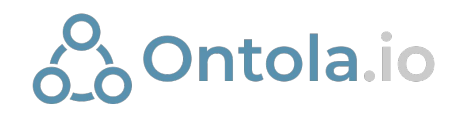

#### Rendering data - open world assumption

import schema from "@ontologies/schema"

```
const MyPersonView = () => (
  <div> <Property label={schema.name} />
     <Property label={schema.birthPlace} />
  \langlediv>\left( \right)
```
MyPersonView.type = schema.Person

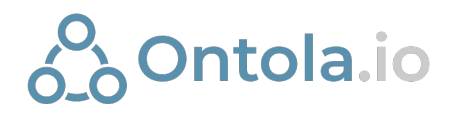

#### Rendering data - open world assumption

import schema from "@ontologies/schema"

```
const MyNameView = ({ linkedProp }) => (
   <h1>{linkedProp.value}</h1>
\left( \right)
```

```
MyNameView.type = schema.Thing
```

```
MyNameView.property = schema.name
```
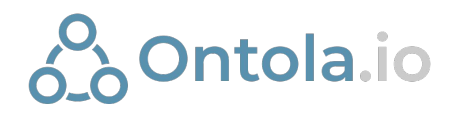

<ButtonComponent>

<Property label={schema.name} />

</ButtonComponent>

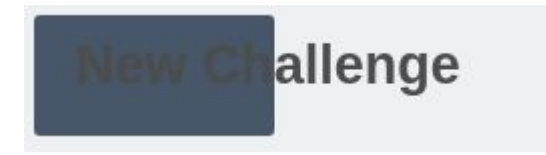

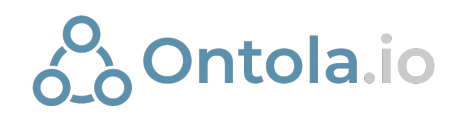

```
const ButtonComponent = ({ children }) => (
   <button className="pretty">
     {children}
   </button>
)
```
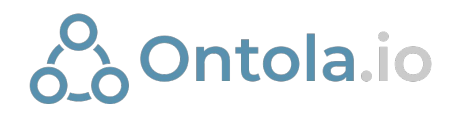

```
const ButtonComponent = ({ children }) => (
   <button className="pretty">
     {children}
   </button>
\left( \right)
```
ButtonComponent.providesTopology = <example:topology/button>

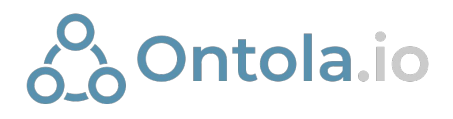

(simplified)

#### Rendering data - Smarts

<foaf:name> <owl:sameAs> <schema:name>

<vcard:name> <owl:sameAs> <foaf:name>

Future:

<dcterms:label> <skos:closeMatch> <foaf:name>

# Hypermedia determined rendering

import { TopologyProvider } from "link-redux"

const buttonTopology = <example:topology/button>

```
class ButtonComponent extends TopologyProvider {
   constructor() {
     this.element = "button"
     this.className = "pretty"
     this.topology = buttonTopology
 }
}
```
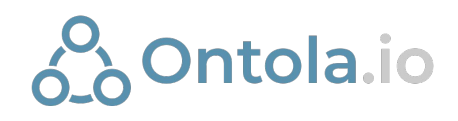

#### Rendering data - Topology

```
const MyNameButtonView = ({ linkedProp }) => (
   <p>{linkedProp.value}</p>
\left( \right)
```
MyNameButtonView.property = schema.name

MyNameButtonView.topology = <example:topology/button>

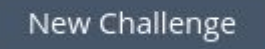

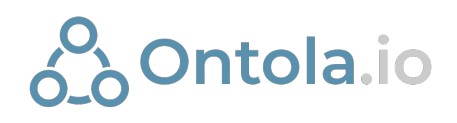

#### Topology

#### New action; one resource, many representations

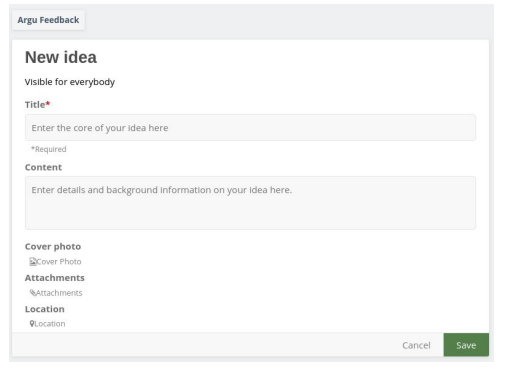

(form argu:cardMain)

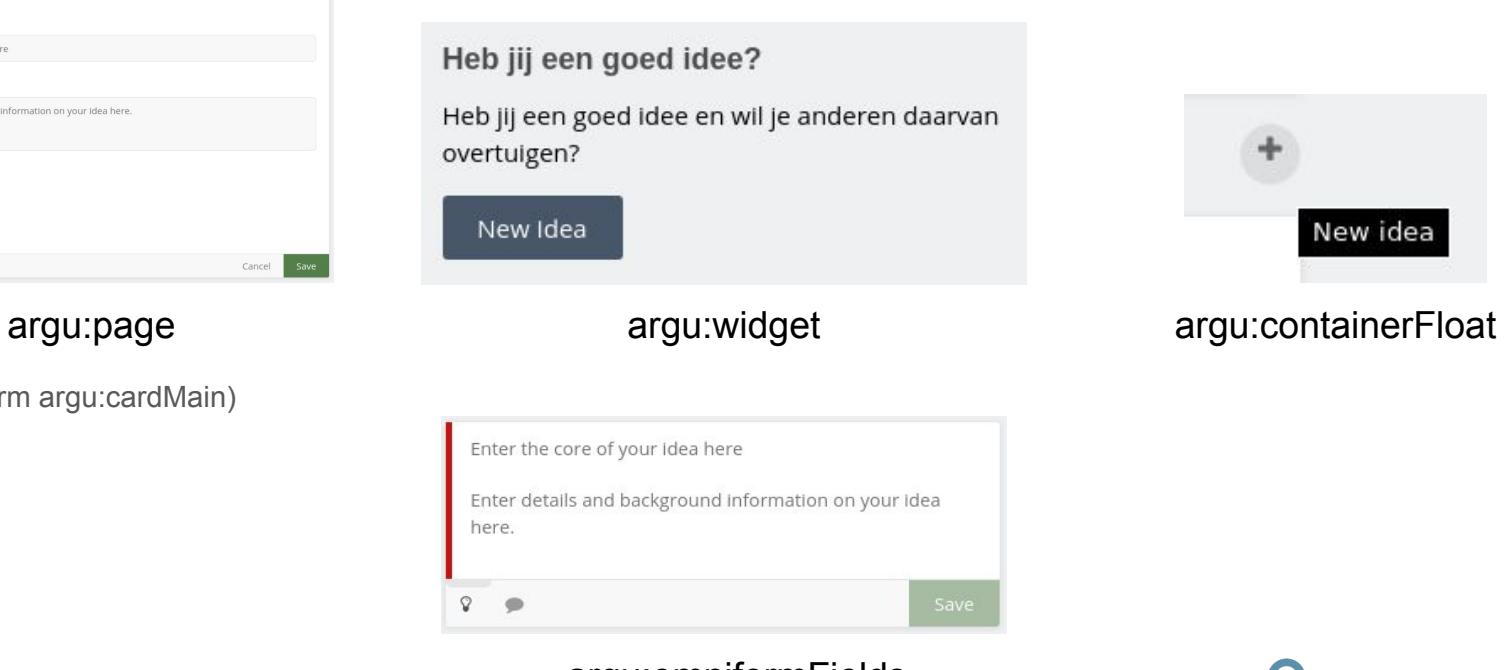

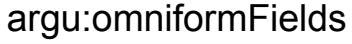

(form argu:omniformFields)

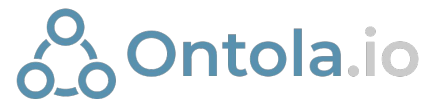

#### Topology

- Define the constraints the component should adhere to
- High coupling to UI framework
- Resources
	- Possible inheritance
	- Shareable

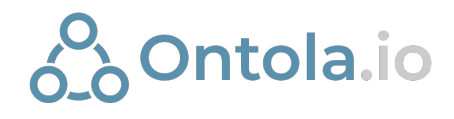

#### Actions

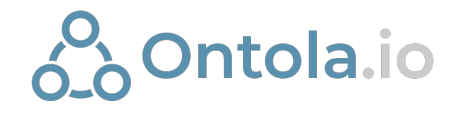

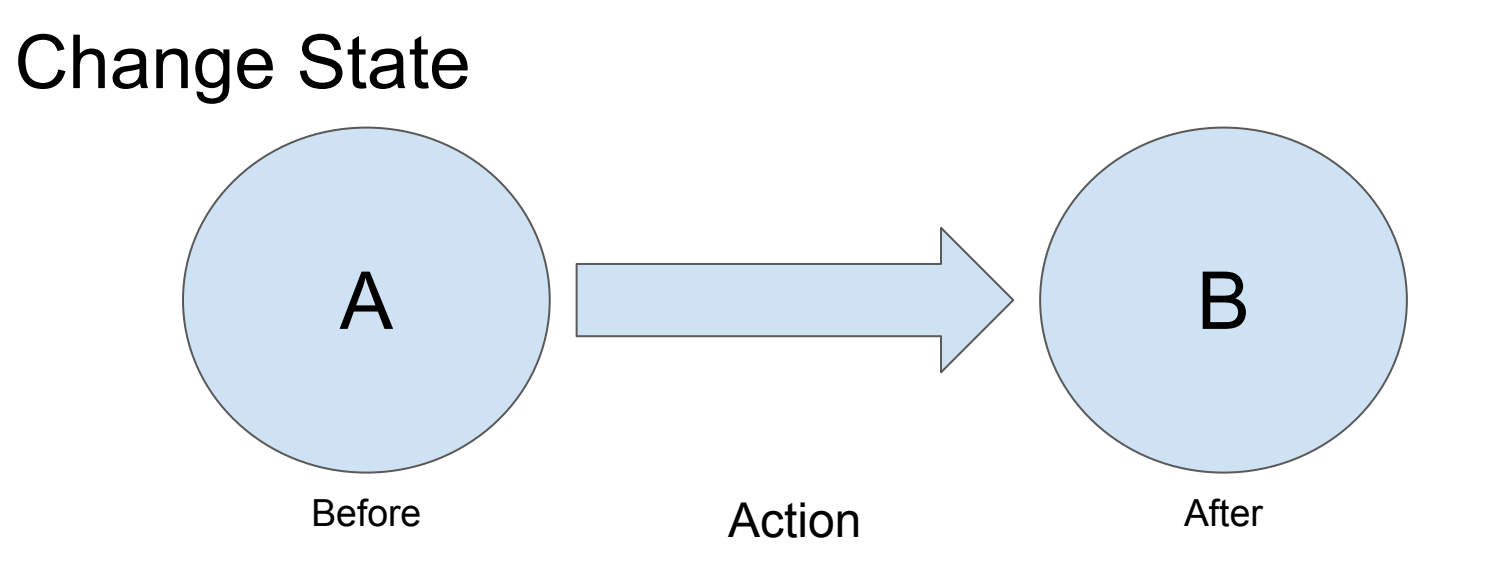

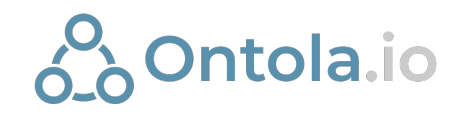

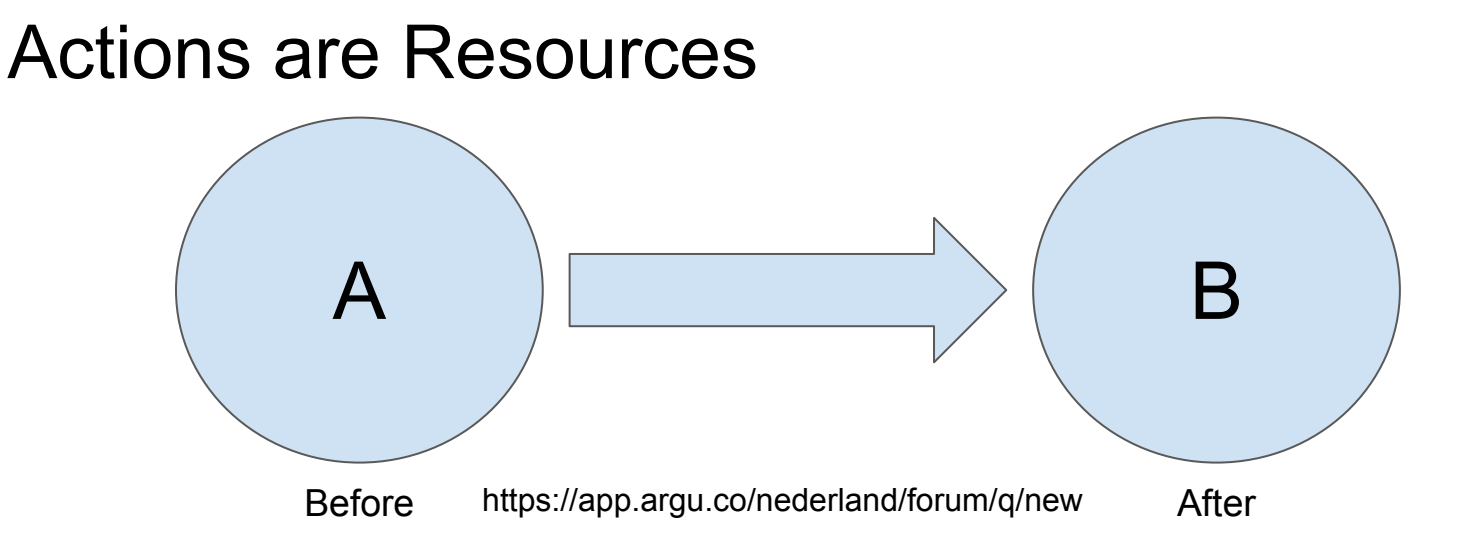

[argu:nederland/forum/q/new](https://app.argu.co/nederland/forum/q/new) a schema:CreateAction, ontola:Create::Question ;

 schema:name "Nieuwe uitdaging" ; schema:result argu:Question ; schema:httpMethod "POST" ; linklib:actionBody <argu:nederland/forum/q/new#shape>.

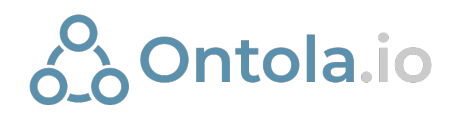

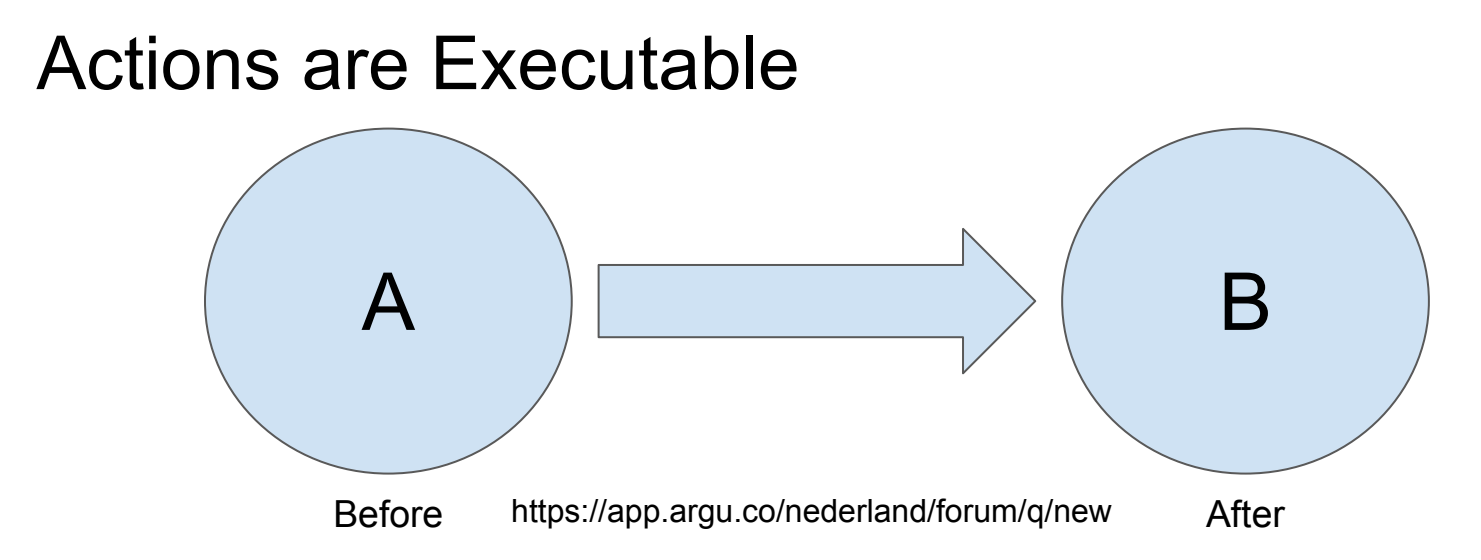

const actionIRI = new NamedNode(["https://app.argu.co/nederland/forum/q/new](https://app.argu.co/nederland/forum/q/new)") const actionBody = [Statement[], File[]]

exec(actionIRI, actionBody)

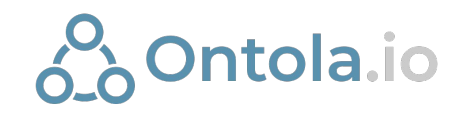

#### **Middleware**

}

}

```
(\text{store}) \Rightarrow (\text{next}) \Rightarrow (\text{iri}: \text{NamedNode}, \text{opts}: \text{any}) \Rightarrow
```

```
if (iri === myAction) {
```

```
 // Todo: Manipulate the store
```

```
 return store.actions.solid.save(resource)
```

```
 return next(iri, opts)
```
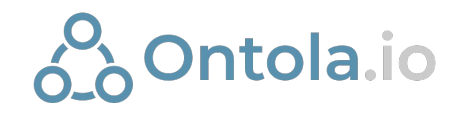

#### The action can bee seen as the difference in state

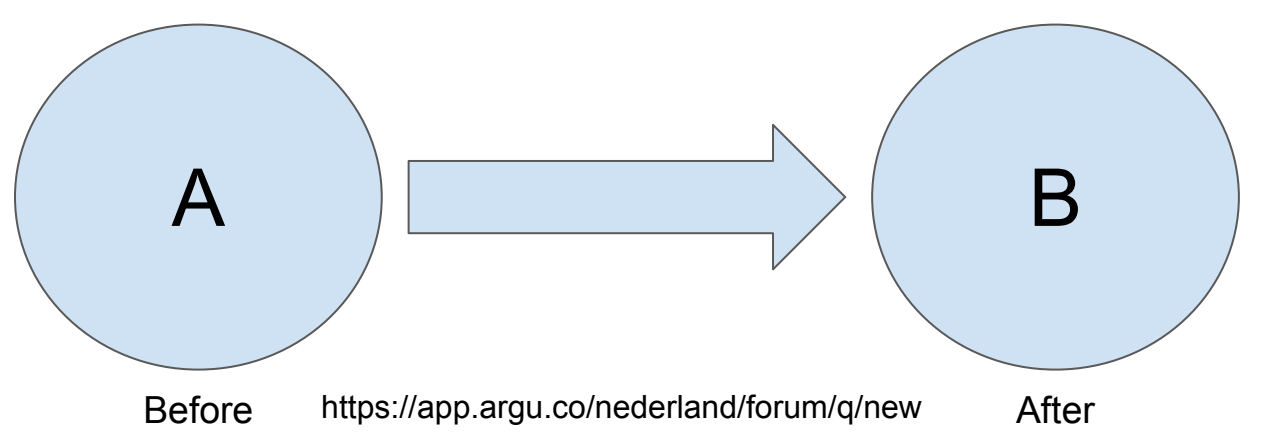

 $A + \Delta = B$ 

#### Solve Δ

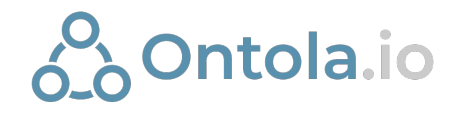

#### Solving Δ

- Usually done by some application logic
- Traditionally done by the server
- SOLID moves this to the client (where possible)

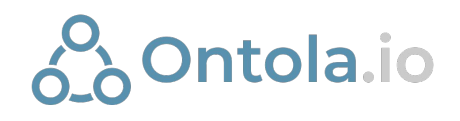

#### Linked Delta

One interface for changing state;

- Usable by servers
- Usable by clients

<argu:q/5> <rdf:type> <argu:Question> <ld:add> <argu:q/5> <schema:name> "Title" <ld:replace> <argu:q/5> <schema:creator> <argu:fletcher91> <ld:replace> <argu:q> <sp:Variable> <sp:Variable> <ld:purge>

In practice: Open Raadsinformatie parses these to fill the REST API and elastic store

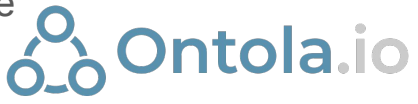

#### How to get started?

Building SOLID/Linked Data apps

- Add it to your existing React App
	- <https://github.com/fletcher91/link-redux>
- **Clone and customize the Mash Browser** 
	- <https://github.com/ontola/mash>
- Use the boilerplate
	- <https://github.com/ontola/link-solid-boilerplate>

Building a RESTful linked data service

- Linked Rails
	- Rails with RDF serialization, schema:Actions, SHACL forms, ActivityStreams Collections
	- [https://github.com/ontola/linked\\_rails](https://github.com/ontola/linked_rails)

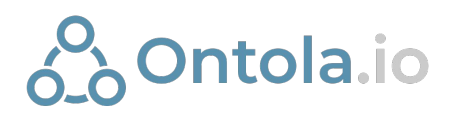

#### Future

- Deep queries
	- SPARQL
	- REST
	- Triple Pattern Fragments
	- Custom extensions
- Context aware view lookups
- Improved developer experience
	- Expanding the available @ontologies packages
	- Streamline boilerplate
	- React: better naming & more hooks
	- Additional documentation
- Server-side rendering
	- Already possible, but has some stability issues.

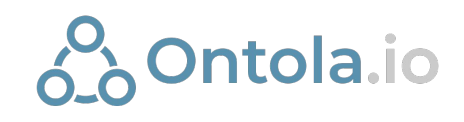

### **Questions**

Ontola.io

Slides: http://bit.ly/solid-link

#### Resources (1/2)

- Slides
	- <http://bit.ly/solid-link>
- Data browser
	- <https://ontola-mash.herokuapp.com/>
	- <https://github.com/ontola/mash>
- Link Reference
	- <https://github.com/fletcher91/link-redux/wiki>
	- <https://github.com/ontola/link-devtools>
- Ontologies
	- o [@ontologies/core](https://www.npmjs.com/package/@ontologies/core) on NPM
		- Available: rdf, rdfs, schema, dcterms, as, foaf, owl, shacl, prov, xsd
- Example apps
	- <https://github.com/fletcher91/link-minesweeper>
	- <https://github.com/fletcher91/link-redux-todo>

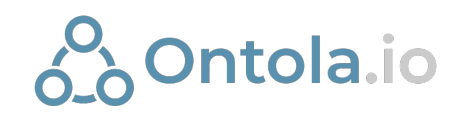

#### Resources (2/2)

- Linked Delta
	- Spec: <https://github.com/ontola/linked-delta>
	- JavaScript:<https://github.com/fletcher91/link-lib/blob/master/src/store/deltaProcessor.ts>
	- Kotlin: [https://github.com/ontola/ori\\_api/tree/master/src/main/kotlin/io/ontola/linkeddelta](https://github.com/ontola/ori_api/tree/master/src/main/kotlin/io/ontola/linkeddelta)
- Linked Rails (Create Linked Data apps in Rails)
	- [https://github.com/ontola/linked\\_rails](https://github.com/ontola/linked_rails)

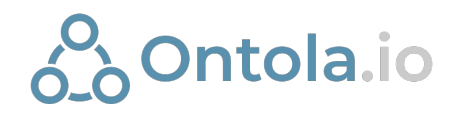